### Introduction to Scala

#### Computer Science Department, University of Crete

### Parallel Programming

Based on slides by D. Malayeri, S.D. Vick, P. Haller, M. Madsen, J. Bonér

Pratikakis (CSD)

イロト イタト イヨト イヨト

CS342, 2025

- 1ο Μέρος: Εισαγωγή στη γλώσσα Scala
- 2ο Μέρος: Παράλληλος προγραμματισμός σε Scala

A 3 A

2/67

CS342, 2025

# What is Scala?

### Scala is a statically typed language

- Combines Object-Oriented Programming and Functional Programming
- Developed in EPFL, lead by Martin Odersky
- Influenced by Java, ML, Haskell, Erlang, and other languages
- Many high-level language abstractions
  - Uniform object model
  - Higher-order functions, pattern matching
  - Novel ways to compose and abstract expressions
- Managed language runtime
  - Runs on the Java Virtual Machine
  - Runs on the .NET Virtual Machine

イロン イロン イヨン イヨン

- Create a language with better support for component software
- Hypotheses:
  - Programming language for component software should be scalable
    - The same concepts describe small and large parts
    - Rather than adding lots of primitives, focus on abstraction, composition, decomposition
  - Language that unifies OOP and functional programming can provide scalable support for components

4/67

(日)

# Why use Scala?

#### Runs on the JVM

- Can use any Java code in Scala
- Almost as fast as Java
- Much shorter code
  - Odersky reports 50% reduction in most code
  - Local type inference
- Fewer errors
  - No NullPointer errors
- More flexibility
  - As many public classes per source file as you want
  - Operator overloading
- All of the above, for .NET too

### Creating a trend in web service programming

- LinkedIn
- Twitter
- Ebay
- Foursquare
- List is growing

(\*) E > (\*) E > (\*)

## Features of Scala (1)

- Both functional and object-oriented
  - Every value is an object
  - Every function is a value (including methods)
- Scala is statically typed
  - Includes local type inference system

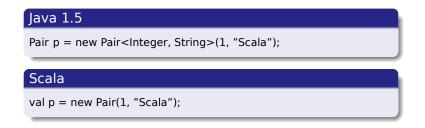

イロト イポト イヨト ・

- Supports lightweight syntax for anonymous functions, higher-order functions, nested functions, currying
- ML-style pattern matching
- Integration with XML
  - Can write XML directly in Scala program
  - Can convert XML DTD into Scala class definitions
- Support for regular expression patterns
- Allows defining new control structures without using macros, and while maintaining static typing
- Any function can be used as an infix or postfix operator
- Can define methods named +, <= or ::

8/67

イロト イポト イヨト イヨト

- Actor-based programming, distributed, concurrent
- Embedded DSLs, usable as scripting language
- Higher-kinded types, first class functions, closures
- Delimited continuations
- Abstract Types, Generics
- Warning: Scala is the gateway drug to ML, Haskell, ...

#### Java

```
public class Person {
    public final String name;
    public final int age;
    Person(String name, int age) {
        this.name = name;
        this.age = age;
    }
}
```

### Scala

class Person(val name: String, val age: Int) {}

イロト イヨト イヨト イヨト

CS342, 2025

= 900

### ... and its use

#### Java

```
import java.util.ArrayList;
Person[] people;
Person[] minors;
Person[] adults;
{ ArrayList<Person> minorsList = new ArrayList<Person>();
ArrayList<Person> adultsList = new ArrayList<Person>();
for (int i = 0; i < people.length; i++)
   (people[i].age < 18 ? minorsList : adultsList).add(people[i]);
minors = minorsList.toArray(people);
adults = adultsList.toArray(people);
}
```

#### Scala

```
val people: Array[Person] = Array(
    new Person("Joe", 24),
    new Person("William", 23),
    new Person("Jack", 22),
    new Person("Averell", 21))
val (minors, adults) = people partition(_.age < 18)</pre>
```

# Class Hierarchies and Abstract Data Types

- Scala unifies class hierarchies and abstract data types (ADTs)
- Introduces pattern matching for objects
- Uses concise manipulation of immutable data structures

CS342, 2025

#### Class hierarchy for binary trees

abstract class Tree[T] **case** object Empty extends Tree[Nothing] **case** class Binary[T](elem: T, left: Tree[T], right: Tree[T]) extends Tree[T]

#### In-order traversal

```
def inOrder[T](t: Tree[T]): List[T] = t match {
    case Empty =>
        List()
    case Binary(e, I, r) =>
        inOrder(I) ::: List(e) ::: inOrder(r)
}
```

- Extensibility
- Encapsulation: only constructor params exposed
- Representation independence

E nac

イロト イポト イヨト イヨト

- First-class functions make collections more powerful
- Especially immutable ones

#### **Container operations**

```
people.filter(_.age >= 18)
.groupBy(_.surname)
.values
.count(_.length >= 2)
```

イロト イポト イヨト ・

CS342, 2025

3

- Class-based
- Single Inheritance
- Can define singleton objects easily
- Subtyping is nominal: it is a subtype if declared to be a subtype
- Traits, compound types, views
  - Flexible abstractions

#### **Classes and Objects**

```
trait Nat;
```

```
object Zero extends Nat {
  def isZero: Boolean = true;
  def pred: Nat =
   throw new Error("Zero.pred");
}
```

```
class Succ(n: Nat) extends Nat {
   def isZero: Boolean = false;
   def pred: Nat = n;
}
```

イロト イポト イヨト ・

CS342, 2025

= 990

- Similar to interfaces in Java
- They may have implementations of methods
- And can contain state!
- Can have multiple inheritance

물에 비료에 다

17/67

CS342, 2025

```
trait Similarity {
   def isSimilar(x: Any): Boolean;
   def isNotSimilar(x: Any): Boolean = !isSimilar(x);
}
class Point(xc: Int, yc: Int) extends Similarity {
   var x: Int = xc;
   var y: Int = yc;
   def isSimilar(obj: Any) =
        obj.isInstanceOf[Point] &&
        obj.asInstanceOf[Point].x == x;
}
```

イロト イポト イヨト イヨト

CS342, 2025

= 990

# Mixin Class Composition (1)

- Mixin: "A class which contains a combination of methods from other classes."
- Basic inheritance model is single inheritance
- But mixin classes allow more flexibility

```
class Point2D(xc: Int, yc: Int) {
 val x = xc:
 val y = yc;
 // methods for manipulating Point2Ds
}
class ColoredPoint2D(u: Int, v: Int, c: String) extends Point2D(u, v) {
 var color = c:
 def setColor(newCol: String): Unit = color = newCol;
class Point3D(xc: Int, yc: Int, zc: Int) extends Point2D(xc, yc) {
 val z = zc;
 // code for manipulating Point3Ds
}
class ColoredPoint3D(xc: Int, yc: Int, zc: Int, col: String)
     extends Point3D(xc, yc, zc) with ColoredPoint2D(xc, yc, col);
```

// ERROR: cannot mixin classes with classes, only traits

# Mixin Class Composition (2)

- Fix: extract the code to be added, into a trait
- Mixin the trait selectively into subclasses

```
class Point2D(xc: Int, yc: Int) {
 val x = xc:
 val y = yc;
 // methods for manipulating Point2Ds
trait Color {
 var color: String = null;
 def setColor(c: String) : Unit = color = c;
}
class ColoredPoint2D(u: Int, v: Int, c: String) extends Point2D(u, v) with Color
 color = c;
class Point3D(xc: Int, yc: Int, zc: Int) extends Point2D(xc, yc) {
 val z = zc;
 // code for manipulating Point3Ds
}
class ColoredPoint3D(xc: Int, yc: Int, zc: Int, col: String)
     extends Point3D(xc, yc, zc) with Color;
```

ヘロン 人間 とくほ とくほう

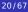

# Mixin Class Composition (3)

- Mixin composition adds members explicitly defined in ColoredPoint2D (members that were not inherited)
- Mixing a class C into another class D is legal only as long as D's superclass is a subclass of C's superclass.
- *i.e.*, D must inherit at least everything that C inherited
- Why?

医下子 医下口

CS342, 2025

3

# Mixin Class Composition (3)

- Mixin composition adds members explicitly defined in ColoredPoint2D (members that were not inherited)
- Mixing a class C into another class D is legal only as long as D's superclass is a subclass of C's superclass.
- *i.e.*, D must inherit at least everything that C inherited
- Why?
- Remember that only members explicitly defined in ColoredPoint2D are mixin inherited
- So, if those members refer to definitions that were inherited from Point2D, they had better exist in ColoredPoint3D
  - They do, since ColoredPoint3D extends Point3D which extends Point2D

э.

21/67

イロン イ理 とくほ とくほ とう

# Views (1)

- Defines an implicit coercion from one type to another
- Similar to conversion operators in C++ and C#

```
trait Set[T] {
    def extend(x: T): Set[T]
    def contains(x: T): Boolean
}
// ...
implicit def list2set[T](list: List[T]) : Set[T] = new Set[T] {
    def extend(x: T): Set[T] = list2set(x :: list)
    def contains(x: T): Boolean =
        !list.isEmpty && ((list.head == x) || (list.tail contains x))
}
```

イロト イポト イヨト イヨト

CS342, 2025

э.

- Implicit views are inserted automatically by the Scala compiler
- If e is of type T then a view is applied to e if:
  - Expected type of e is not T (or a supertype)
  - A member selected from e is not a member of T
- Compiler uses only views in scope

医下颌 医下口

- Many containers have lazy views
- Do not compute until absolutely necessary
- Different meaning but same name with implicit views (!)

scala> (1 to 100000000).filter(\_%2 ==0).take(10).toList
java.lang.OutOfMemoryError: GC overhead limit exceeded
at java.lang.Integer.valueOf(Integer.java:832)
at scala.runtime.BoxesRunTime.boxToInteger(BoxesRunTime.java:69)
at scala.collection.immutable.Range.foreach(Range.scala:166)
at scala.collection.TraversableLikeclass.filterImpl(TraversableLike.scala:258)at:
at scala.collection.AbstractTraversable.filter(Traversable.scala:104)
... 26 elided

scala> (1 to 100000000).view.filter(\_%2 ==0).take(10).toList
res19: List[Int] = List(2, 4, 6, 8, 10, 12, 14, 16, 18, 20)

イロト イポト イヨト ・

```
class Array[A] {
  def get(index: Int): A
  def set(index: Int, elem: A): Unit
}
```

- Array[String] is not a subtype of Array[Any]
- If it were, we could do the following:

```
val x = new Array[String](1);
val y : Array[Any] = x;
y.set(0, new FooBar());
// just stored a FooBar in a String array!
```

イロト イヨト イヨト

CS342, 2025

### Variance Annotations (2)

- Covariance is OK with functional data structures
- ... because they are immutable

```
trait GenList[+T] {
 def isEmpty: Boolean;
 def head: T:
 def tail: GenList[T]
object Empty extends GenList[Any] {
 def is Empty: Boolean = true;
 def head: Any = throw new Error("Empty.head");
 def tail: GenList[Any] = throw new Error("Empty.tail");
}
class Cons[+T](x: T, xs: GenList[T]) extends GenList[T] {
 def isEmpty: Boolean = false;
 def head: T = x:
 def tail: GenList[T] = xs
```

26/67

《曰》 《圖》 《臣》 《臣》

- Can also have contravariant type parameters
  - Useful for an object that can only be written to
- Scala checks that variance annotations are sound
  - Covariant positions: Immutable field types, method results
  - Contravariant: method argument types
  - Type system ensures that covariant parameters are only used covariant positions
  - (similar for contravariant)
- If no variance specified, then Invariant
  - Neither superclass, nor subclass

CS342, 2025

### Functions are Objects

- Every function is a value
  - Values are objects, so functions are also objects
- The function type S => T is equivalent to the class type scala.Function1[S, T]

```
trait Function1[-S, +T] {
  def apply(x: S): T
}
```

• For example, the anonymous successor function (x: Int) => x + 1 or in shorter code (\_ + 1) expands to

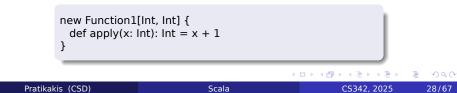

### Arrays are Objects

Arrays (mathematically): Mutable functions over integer ranges

#### Syntactic Sugar

a(i) = a(i) + 2 for a.update(i, a.apply(i) + 2)

#### Example

```
final class Array[T](_length: Int)
    extends java.io.Serializable
    with java.lang.Cloneable {
    def length: Int = ...
    def apply(i: Int): T = ...
    def update(i: Int, x: T): Unit = ...
    override def clone: Array[T] = ...
}
```

イロト イタト イヨト イヨト

## **Partial Functions**

- Functions that are defined only for some objects
- Test using isDefinedAt

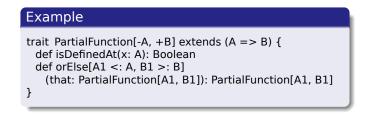

- Blocks of pattern-matching cases are instances of partial functions
- This lets programmers write control structures that are not easy to express otherwise

イロト イポト イヨト ・

3

- Allows programmers to make their own control structures
- Can tag the parameters of methods with the modifier =>
- When method is called, the actual => parameters are not evaluated and a no-argument function is passed

CS342, 2025

### Example: Custom loop construct

```
object TargetTest1 {
 def loopWhile(cond: => Boolean)(body: => Unit): Unit =
   if (cond) {
     body;
     loopWhile(cond)(body);
    }
 def main(args: Array[String]) {
   var i = 10;
   loopWhile (i > 0) {
     Console.println(i);
     i = i - 1:
```

イロト イポト イヨト イヨト

CS342, 2025

E nac

```
abstract class AbsCell {
  type T;
  val init: T;
  private var value: T = init;
  def get: T = value;
  def set(x: T): Unit = { value = x }
}
def createCell() : AbsCell =
  new AbsCell { type T = Int; val init = 1 }
```

 Clients of createCell cannot rely on the fact that T is Int, since this information is hidden from them

イロト イポト イヨト ・

CS342, 2025

3

```
val list = (1 to 10000).toList
list.map(_ + 42)
```

Sequential map, addition

イロト イタト イヨト イヨト

CS342, 2025

э.

val list = (1 to 10000).toList list.par.map(\_ + 42)

- Parallel list
- Many data structures available
  - ParArray
  - ParVector
  - mutable.ParHashMap
  - mutable.ParHashSet
  - immutable.ParHashMap
  - immutable.ParHashSet
  - ParRange
  - ParTrieMap

3

イロト イヨト イヨト

```
val lastNames = List(
 "Smith","Jones","Frankenstein","Bach","Jackson","Rodin"
  ).par
lastNames.map( .toUpperCase)
val parArray = (1 to 10000).toArray.par
parArray.fold(0)(+)
val lastNames = List(
 "Smith","Jones","Frankenstein","Bach","Jackson","Rodin"
 ).par
lastNames.filter( .head >= 'J')
```

◆□▶ ◆□▶ ◆三▶ ◆三▶ ・三 ・ つくや CS342, 2025

import scala.collection.parallel.immutable.ParVector
val pv1 = new ParVector[Int]

val pv2 = Vector(1,2,3,4,5,6,7,8,9).par

Pratikakis (CSD)

イロト イヨト イヨト イヨト

CS342, 2025

= 900

- Side-effecting operations can lead to non-determinism
  - side effects are reordered or concurrent
- Non-associative operations lead to non-determinism
  - order of operations changes

```
var sum = 0
val list = (1 to 1000).toList.par
list.foreach(sum += _);
sum
// something
var sum = 0
list.foreach(sum += _);
sum
// something else
```

▲□▶ ▲□▶ ▲目▶ ▲目▶ 目 のへで

39/67

CS342, 2025

```
val list = (1 to 1000).toList.par
list .reduce(__)
// some result
list .reduce(__)
// some other result
list .reduce(__)
// yet another result, depending on what subtraction runs first
```

イロト イヨト イヨト イヨト

CS342, 2025

= 990

- A model of concurrent computation
- Introduced in 1973 (Lisp, Simula)
- Main idea: Everything is an Actor
  - Similar to OO idea that Everything is an Object
- An actor can:
  - Send messages to other actors
  - Create new actors
  - React to messages it receives
- There is no constraint on order between these
  - Can occur in parallel accross actors, also for any actor
  - Parallel computation and communication

CS342, 2025

- Initial built-in implementation
- Language primitives
- Built into the language
  - Obsolete now
- Integration with Akka library
  - Akka: library with distributed actors
  - Concurrency
  - Scalability
  - Fault-tolerance
  - Single unified programming model
  - Managed runtime (contained into the library)
  - Open Source

(日)

CS342, 2025

- Goal: Program at very high level of abstraction
- Do not think of shared state, threads, state visibility, locks, collections, etc.
- Only think how messages flow into the system
- Runtime system does the rest
  - High CPU utilization
  - Low latency
  - Scalability
  - Built-in support for error detection and recovery

### Akka actors are distributable by design

- Designed to scale up (more threads) and scale out (more nodes)
- Same program, different deployments
- Perfect for cloud deployment
  - Elastic, dynamic
  - Fault-tolerant, self-healing
  - Adaptive load-balancing, migration
  - Loosely coupled, allows dynamic changes at runtime

CS342, 2025

## What is an Actor

- Unit of code organization in Akka
- Actors help create concurrent, scalable and fault-tolerant applications
- Like Java-EE Servlets and session beans, Actors help organize code to keep "policy" and "business logic" separate
- Used in telecom systems with "9 nines" uptimes
- Abstraction intuitively: Virtual Machines in the Cloud (but faster)
  - Encapsulated, decoupled, black boxes
  - Manage their own memory and behavior
  - Communicate asynchronously, non-blocking messages
  - Can grow and shrink on demand, add new actors, stop some
  - Hot-deploy: change behavior at runtime, add new components, new code
  - Actors are the same, but for a single application

- May be alternative to:
  - Thread
  - Object instance, component
  - Callback Listener
  - Singleton, service
  - Load-balancer, router, thread pool
  - Jave EE Session Bean, Message-Driven Bean
  - Out-of-process service
  - FSM

イロト イポト イヨト ・

CS342, 2025

#### • Fundamental unit of computation that embodies:

- Processing
- Storage
- Communication
- 3 axioms When an actor receives a message, it can:
  - Create new actors
  - Send messages to actors it knows
  - Designate how it should handle the next message received

CS342, 2025

- Define
- Create
- Send
- Become
- Supervise

★ Ξ → ★ Ξ → ...

CS342, 2025

3

48/67

Image: Image: Image:

```
import akka.actor._
class Summer extends Actor {
  var sum = 0
  def receive = {
    case ints: Array[Int] =>
        sum += ints.reduceLeft((a, b) => (a+b) % 7)
    case "print" => println("Sum:" + sum)
  }
}
```

イロト イポト イヨト イヨト

CS342, 2025

= 990

- Create an instance of an Actor
- Very lightweight in Akka: 2.7 million actors per GB RAM
- Very strong encapsulation:
  - state
  - behavior
  - message queue
- State and behavior are indistinguishable
- Only way to observe state: send a message, see reaction

```
import akka.actor._
class Summer extends Actor {
  var sum = 0

  def receive = {
    case ints: Array[Int] =>
        sum += ints.reduceLeft((a, b) => (a+b) % 7)
    case "print" => println("Sum:" + sum)
    }
}
val system = ActorSystem("SummerSystem")
val summer = system.actorOf(Props[Summer], name = "summer")
```

イロト イポト イヨト イヨト

CS342, 2025

3

- system is "guardian actor"
- Can create actors with context.actorof(), guarded by creating actor
- Hierarchies can be tall trees
- Name resolution works like a file system: Actor /summer/someother

- Asynchronous and non-blocking: "Fire and Forget"
- Everything happens Reactively
  - An Actor is passive until a message is sent to it
  - Messages are "kinetic energy" in Actor System
  - But light messages may trigger heavy reactions
- Everything is asynchronous and lockless
- Lightweight: single machine can handle millions of messages per second

```
import akka.actor.
class Summer extends Actor {
 var sum = 0
 def receive = \{
   case ints: Array[Int] =>
     sum += ints.reduceLeft((a, b) => (a+b) \% 7)
   case "print" => println("Sum:" + sum)
val system = ActorSystem("SummerSystem")
val summer = system.actorOf(Props[Summer], name = "summer")
summer tell (1 to 10).toArray
summer ! (1 to 20).toArray
```

э.

54/67

イロト イポト イヨト イヨト

```
import akka.actor._
class SomeActor extends Actor {
  def receive = {
    case User(name) =>
        sender tell ("Hi " + name)
    }
}
```

◆□ ▶ ◆□ ▶ ◆ □ ▶ ◆ □ ▶ ◆ □ ▶ ◆ ○ ●

55/67

CS342, 2025

```
akka {
    actor {
        provider = akka.remote.RemoteActorRefProvider
        deployment {
            /Summer {
                remote = akka://SummerSystem@machine42:31337
        }
     }
    }
}
```

イロト イヨト イヨト イヨト

CS342, 2025

= 990

- Dynamically redefine actor behavior
- Triggered reactively by receiving a message
- Type system analogy: Object changes type
   change interface, protocol, implementation
- Actor will now react differently to messages
- Behaviors are stacked, can be pushed and popped

- Let an actor with high contention become load-balancer, distribute work "behind"
- Implement FSM
- Graceful degradation
- Generic Worker easy spawn, becomes whatever is needed
- etc.
- Very useful once you get used to it

# context become { case NewMessage => ... }

CS342, 2025

E 990

```
val router =
  system.actorOf(
    Props[SomeActor].withRouter(
    RoundRobinRouter(nrOfInstances = 5)
   )
)
```

・ロト ・四ト ・ヨト ・ヨト

CS342, 2025

ъ

```
val resizer =
   DefaultResizer(lowerBound = 2, upperBound = 15)
val router =
   system.actorOf(
      Props[SomeActor].withRouter(
        RoundRobinRouter(resizer = Some(resizer))
      )
   )
```

イロト イポト イヨト イヨト

CS342, 2025

э.

## Failure Management, Traditionally

- Single thread of control
- If thread blows up, we're \$#%@ed
- Must do explicit error handling within thread
- Errors do not propagate between threads
  - No way to find out if something broke
- Leads to defensive programming
  - if(printf()) ...
  - Error handling tangled with business logic
  - Error checking salted all over the code base
- Things shouldn't be that bad

CS342, 2025

- Manage another Actor's failures
- Error handling in actors by letting Actors monitor (supervise) each other for failure
- If an Actor crashes, notification will be sent to supervisor
- Clean separation of processing and error handling
- Every actor has default supervisor strategy, usually sufficient

```
class Supervisor extends Actor {
    override val supervisorStrategy =
        OneForOneStrategy(maxNrOfRetries = 10, withinTimeRange = 1 minute)
    {
        val worker = context.actorOf(Props[Worker])
        def receive = {
            case n: Int => worker forward n
        }
    }
}
```

イロト イポト イヨト ・

CS342, 2025

3

```
class Supervisor extends Actor {
    override val supervisorStrategy =
    AllForOneStrategy(maxNrOfRetries = 10, withinTimeRange = 1 minute)
    {
        val worker = context.actorOf(Props[Worker])
        def receive = {
            case n: Int => worker forward n
        }
    }
}
```

イロト イポト イヨト ・

CS342, 2025

3

```
class Worker extends Actor {
...
override def preRestart(reason: Throwable, message: Option[Any]) {
    // Clean up before restart
    }
    override def postRestart(reason: Throwable) {
    // Initialize after restart
    }
}
```

э.

イロト イポト イヨト ・

- A lot of resouces out there
- More parallel programming
  - Futures, asynchronous calls, threads, thread pools, ...
- Interoperability with Java threads

CS342, 2025